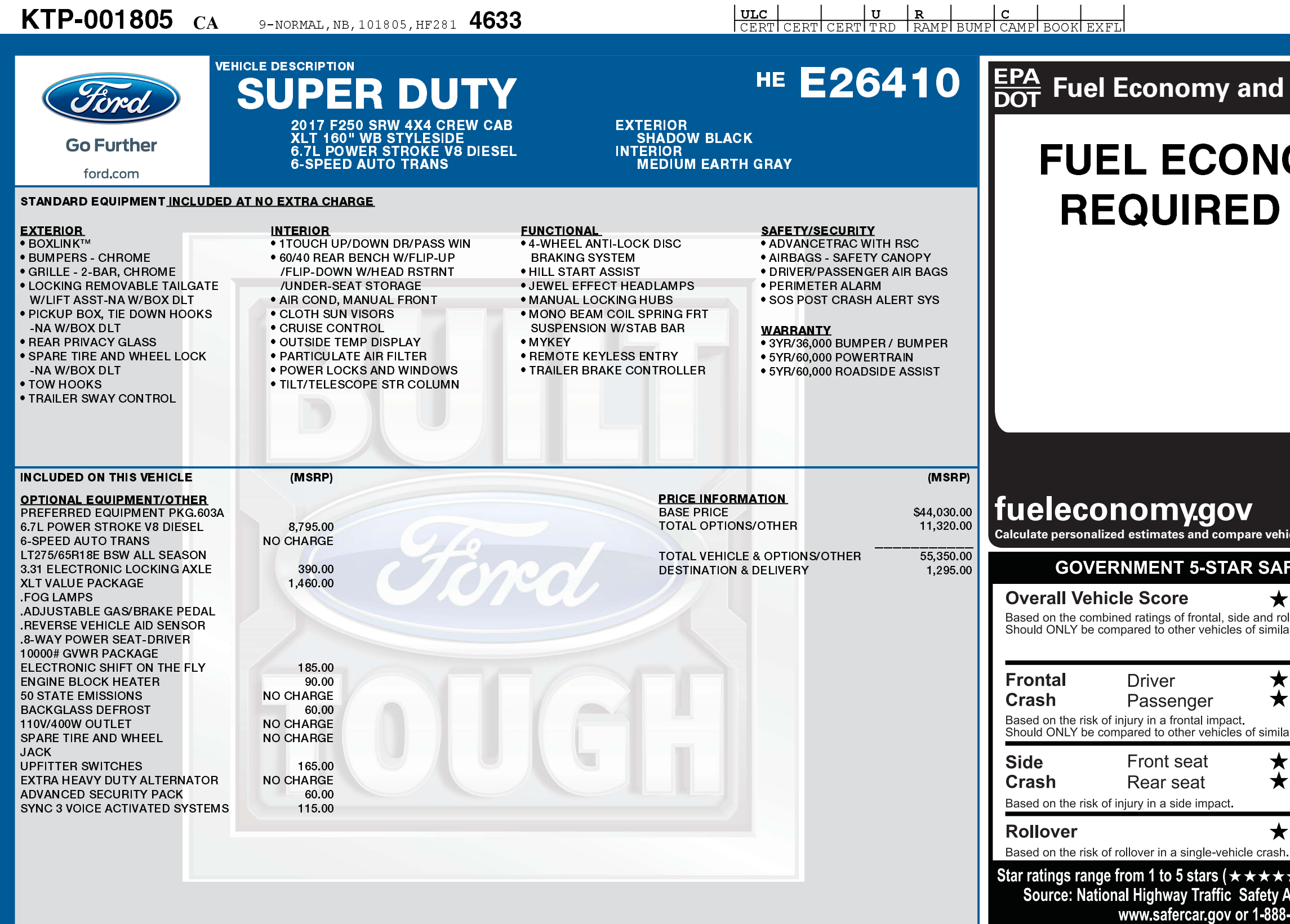

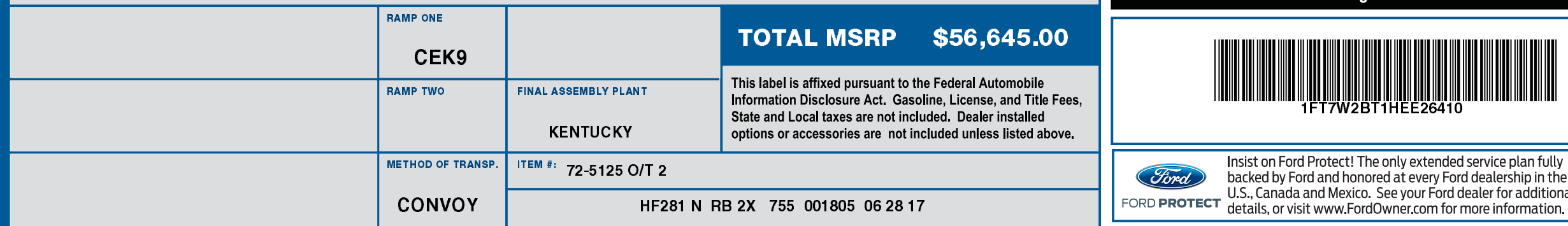

U.S., Canada and Mexico. See your Ford dealer for additional

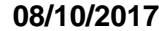

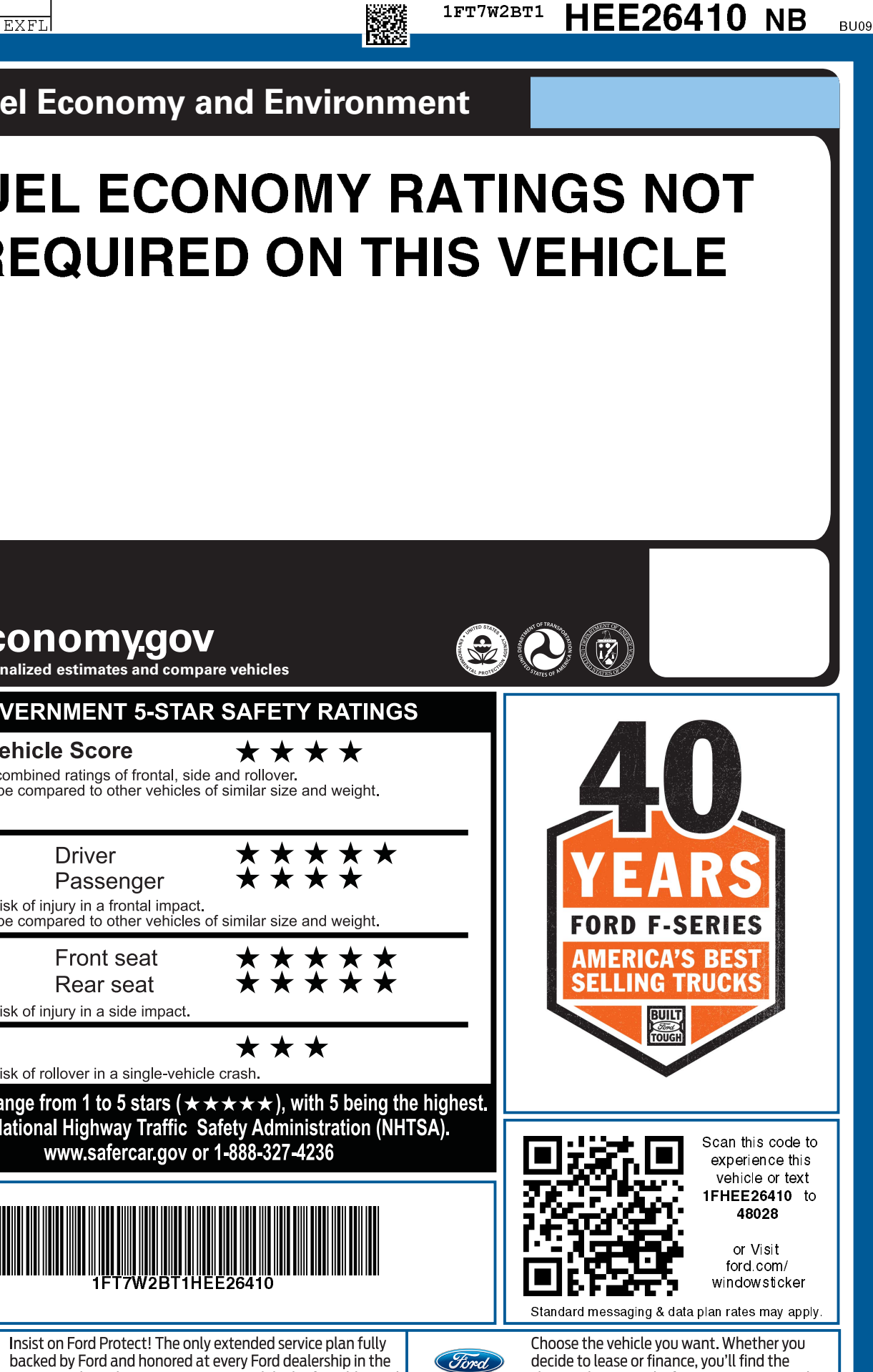

choices that are right for you. See your Ford

Dealer for details or visit www.FordCredit.com.

FORD CREDIT

**1FT7W2BT1 HEE26410 NB** BUOS